## Connecting the Tripp-Lite Smart UPS 750va

CUSTOMER DOCUMENT REVISED 18 OCT 2017

Follow the instruction from the manufacture for powering up the unit. Using the diagram below be sure that you are plugging the APC server into the plugs marked "G". Those marked "H" are surge protection only and will not supply power during an outage.

Use supplied USB cable and attach from the port marked "E" to a USB port on the back of your APC server.

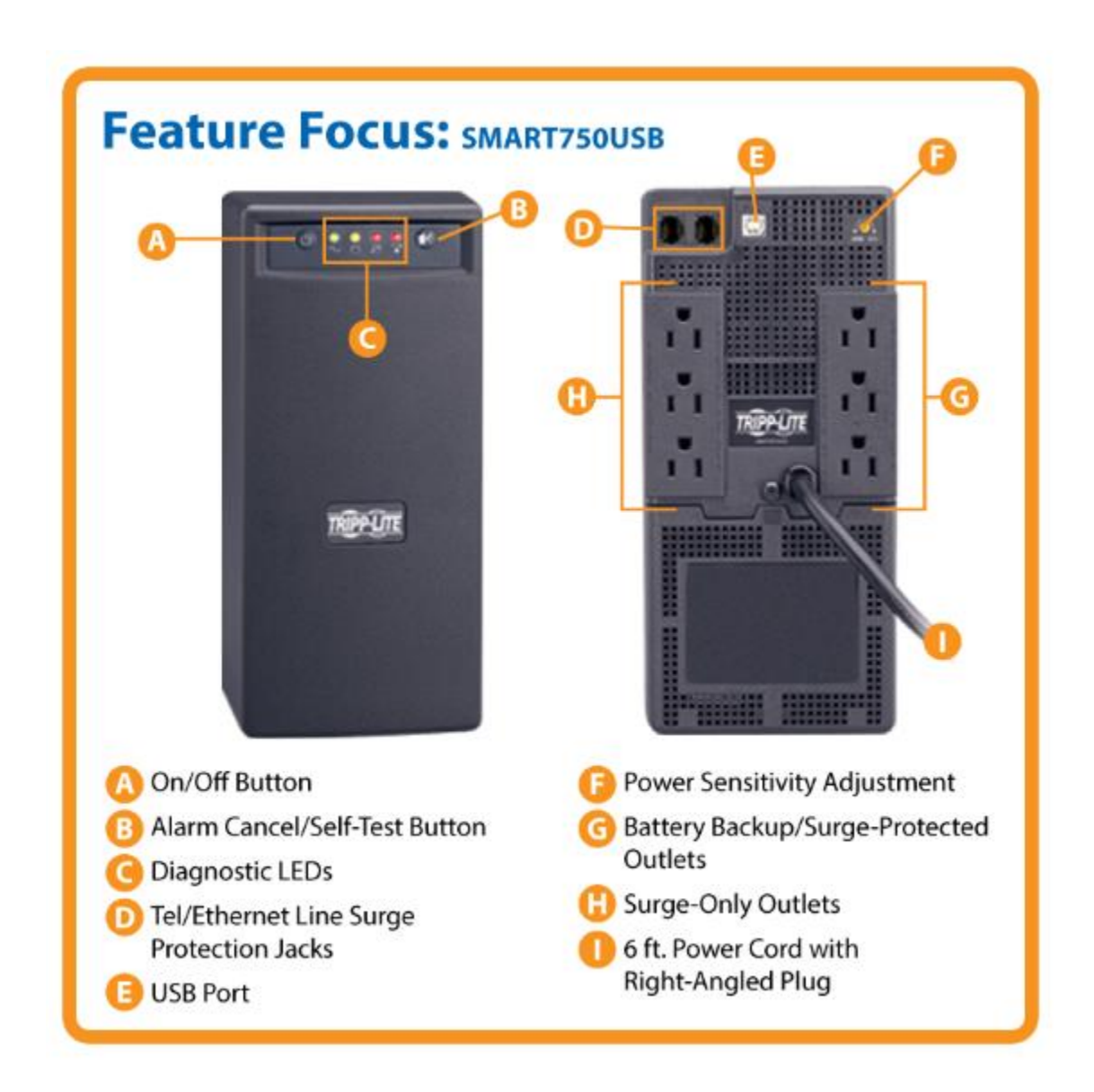